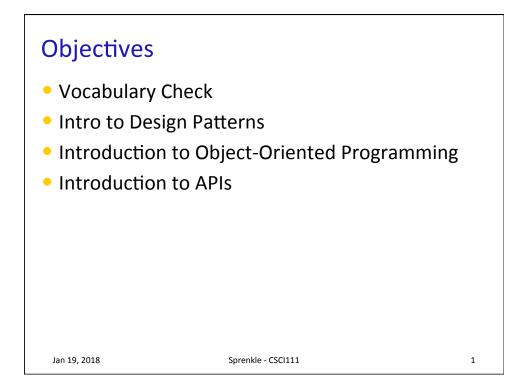

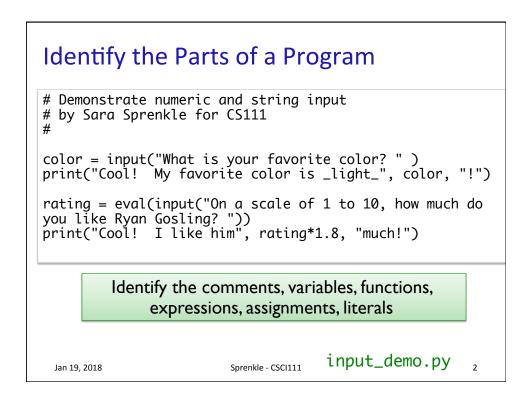

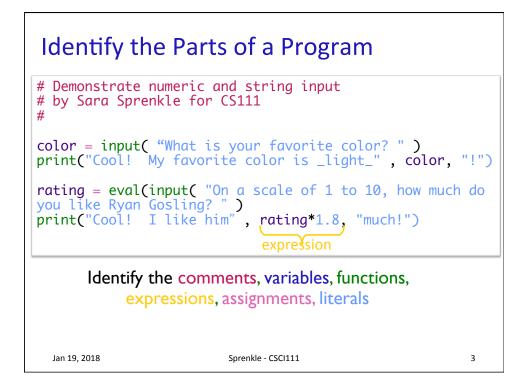

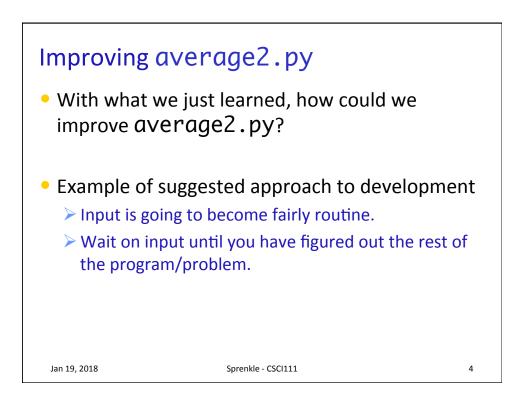

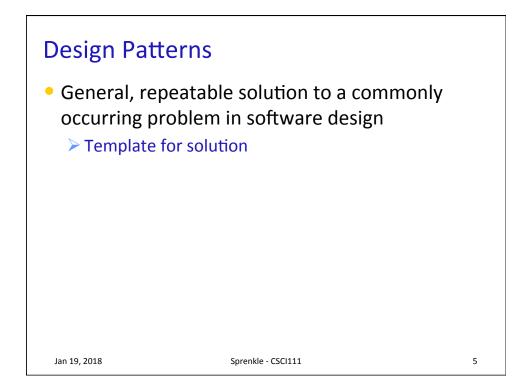

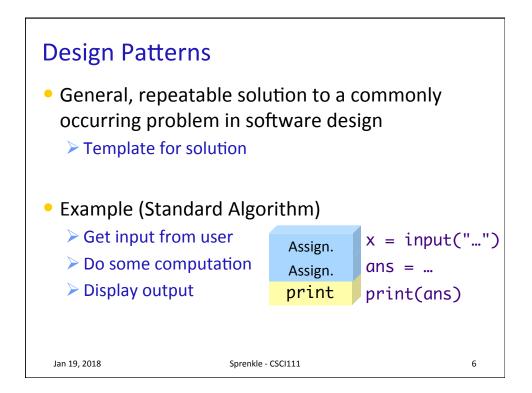

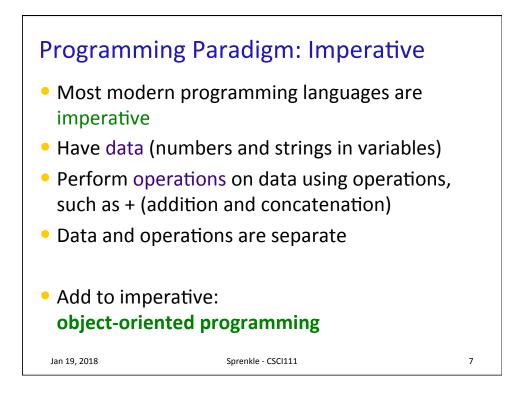

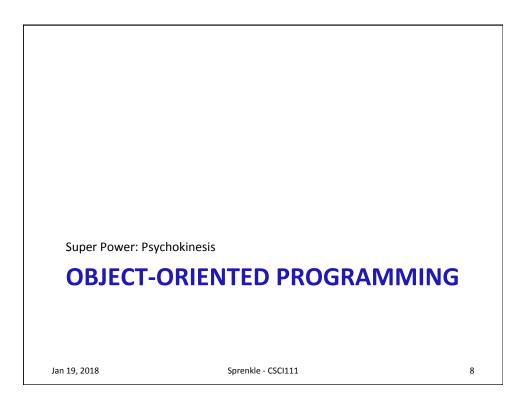

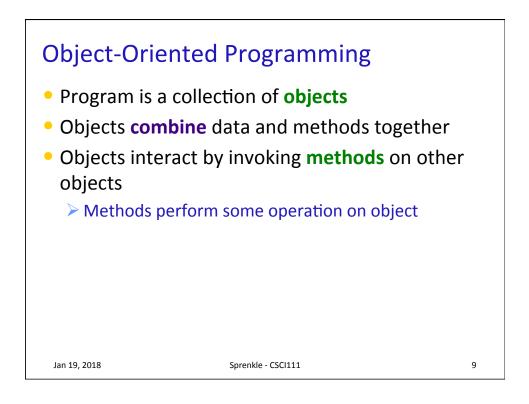

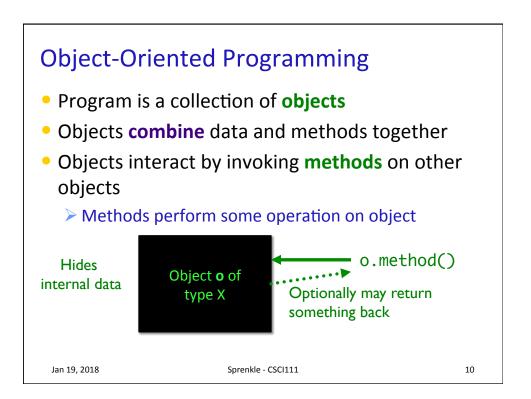

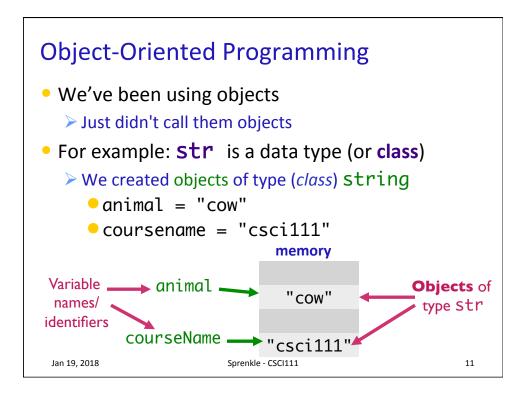

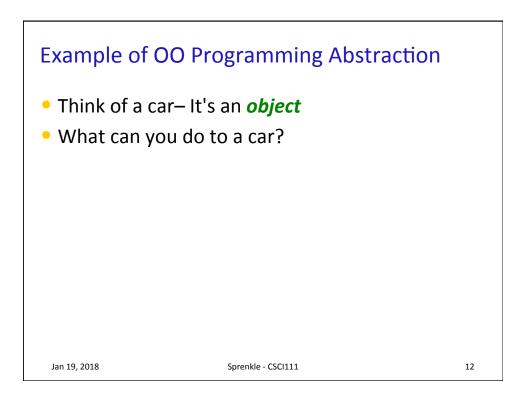

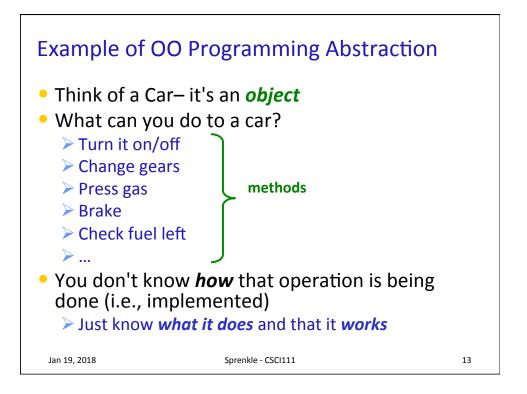

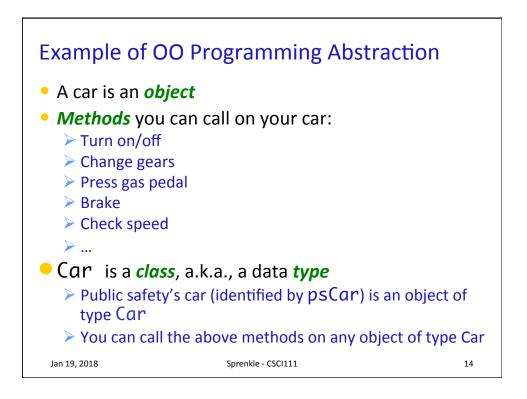

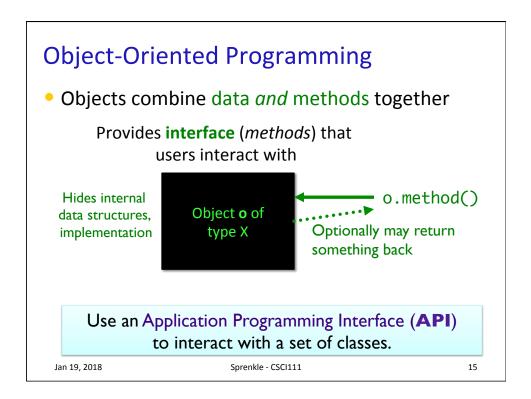

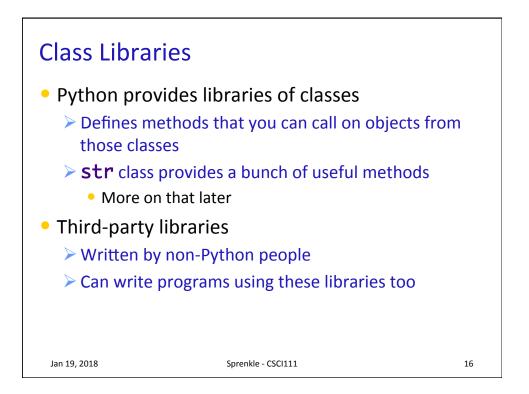

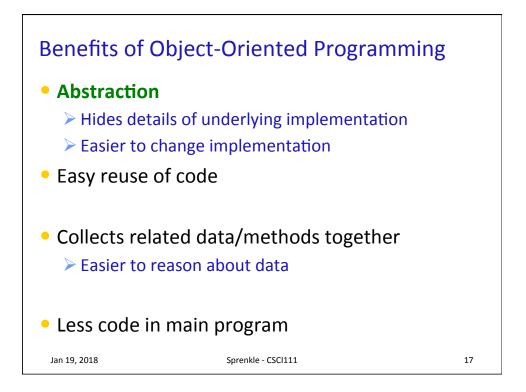

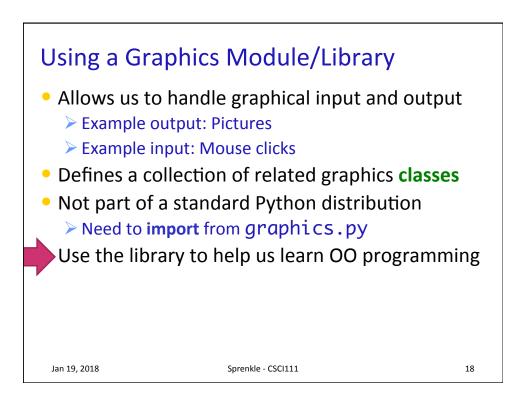

## USING A GRAPHICS MODULE

```
Jan 19, 2018
```

Sprenkle - CSCI111

19

<section-header><section-header><list-item><list-item><list-item><list-item><list-item><list-item><list-item><list-item><list-item><list-item>

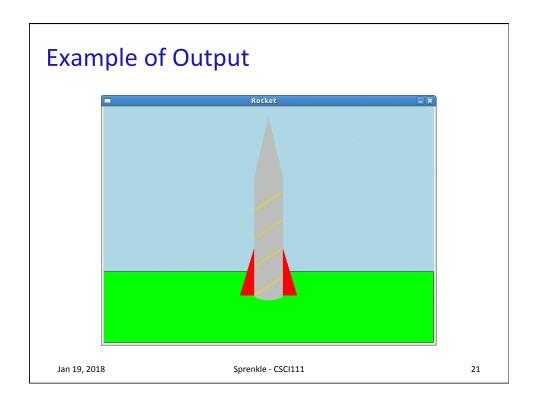

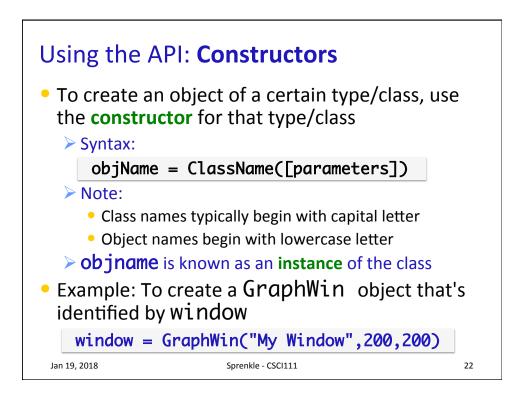

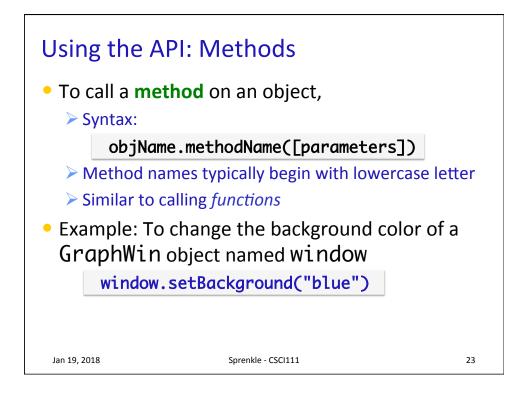

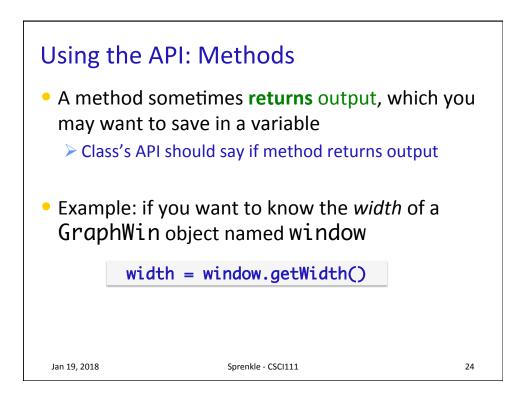

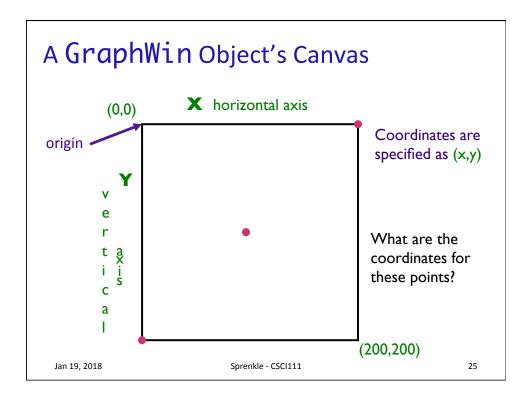

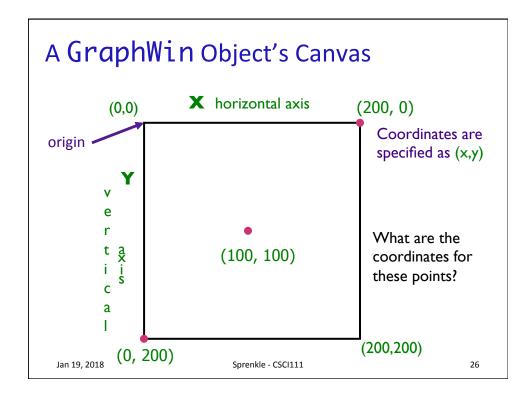

## The GraphWin Class

- All parameters to the constructor are optional
- Could call constructor as

| Call                                                                                                    | Meaning                                                           |
|----------------------------------------------------------------------------------------------------|-------------------------------------------------------------------|
| GraphWin()                                                                                                    | Title, width, height to defaults<br>("Graphics Window", 200, 200) |
| GraphWin( <title>)&lt;/td&gt;&lt;td&gt;Width, height to defaults&lt;/td&gt;&lt;/tr&gt;&lt;tr&gt;&lt;td&gt;GraphWin(&lt;title&gt;,&lt;width&gt;)&lt;/td&gt;&lt;td&gt;Height to default&lt;/td&gt;&lt;/tr&gt;&lt;tr&gt;&lt;td&gt;GraphWin(&lt;title&gt;, &lt;width&gt;,&lt;br&gt;&lt;height&gt;)&lt;/td&gt;&lt;td&gt;&lt;/td&gt;&lt;/tr&gt;&lt;tr&gt;&lt;td&gt;&lt;/td&gt;&lt;td&gt;&lt;/td&gt;&lt;/tr&gt;&lt;tr&gt;&lt;td&gt;&lt;/td&gt;&lt;td&gt;&lt;/td&gt;&lt;/tr&gt;&lt;tr&gt;&lt;td&gt;&lt;/td&gt;&lt;td&gt;&lt;/td&gt;&lt;/tr&gt;&lt;tr&gt;&lt;td&gt;Jan 19, 2018 Sprenkle&lt;/td&gt;&lt;td&gt;- CSCI111 27&lt;/td&gt;&lt;/tr&gt;&lt;/tbody&gt;&lt;/table&gt;</title> |                                                                   |

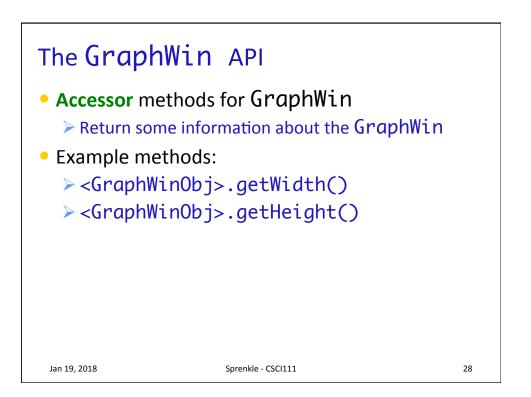

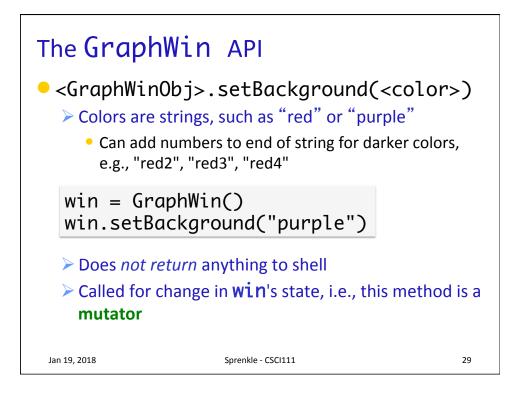

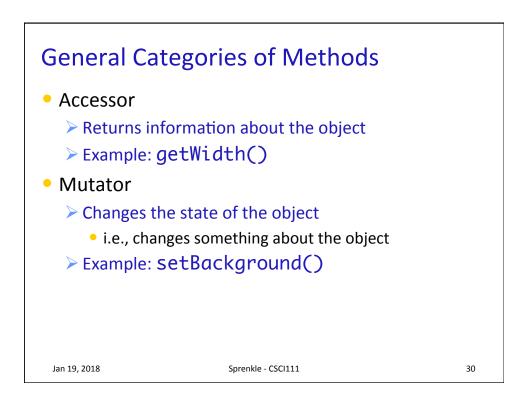

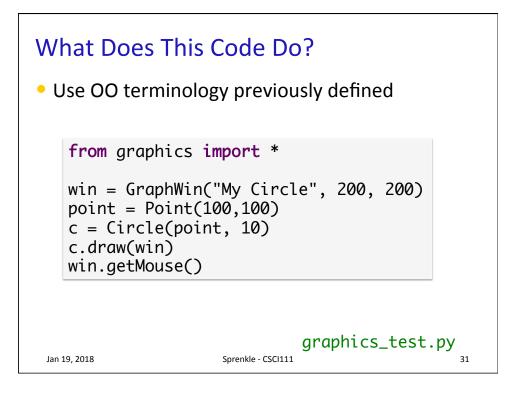

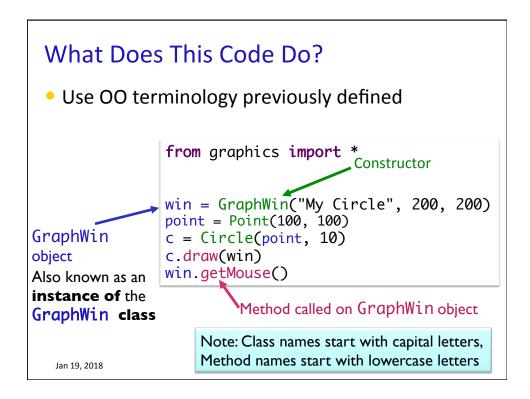

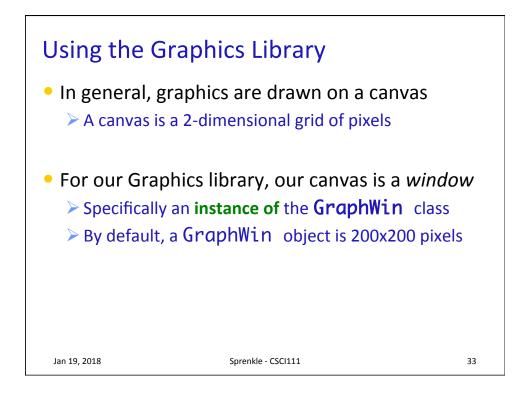

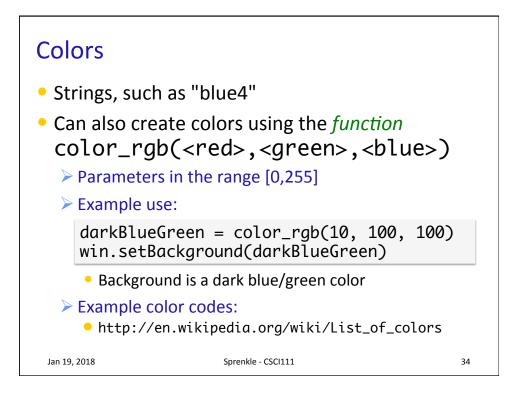

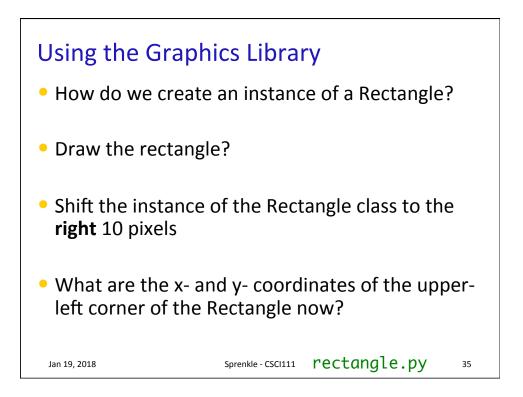

| OO Terminology Summary |                                                                       |                                                 |  |
|------------------------|-----------------------------------------------------------------------|-------------------------------------------------|--|
| Term                   | Definition                                                            | Examples                                        |  |
| Class                  | A data type. Defines the data and operations for members of the class | str,TV,GraphWin                                 |  |
| Object                 | An <i>instance</i> of a specific class                                | animal,myTV,window                              |  |
| Method                 | Operations you can call on an object                                  | setBackground( <color>),<br/>getWidth()</color> |  |
| Constructor            | Special method to create<br>an object of a certain<br>type/class      | GraphWin(), str(1234)                           |  |
| Jan 19, 2018           | Sprenkle - CSCl111 36                                                 |                                                 |  |

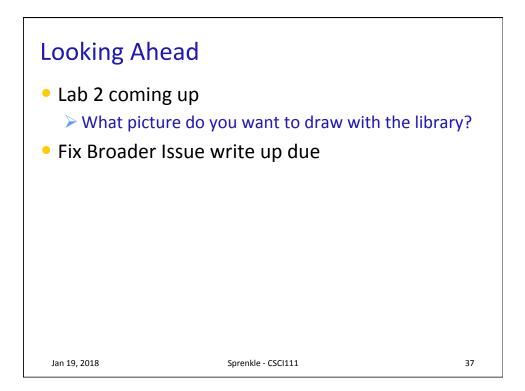